**AutoCAD Crack Free Download**

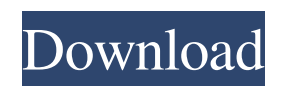

# **AutoCAD [Mac/Win]**

The product was developed by Micrografx from 1983 to 1986, and later sold to an independent company, Corel, who in turn sold the product to Autodesk. Autodesk acquired Corel in 2001 and AutoCAD became the property of Autodesk. This book is designed to meet the needs of both professional designers and student users. It is aimed at graphic designers and CAD users who need to familiarize themselves with the AutoCAD program and some of the concepts involved in using it. There are two editions of this book: one for Windows and the other for Mac. In this book, you will learn how to use the basic features of AutoCAD, such as working with objects, drawing the basic types of 2D and 3D drawings, as well as how to produce AutoCAD drawings. Because of the dynamic nature of today's CAD industry, this book also provides you with a modernized version of this legacy software product, which covers the following: User interface : drawing tools : drawing tools Printing : how to set up and print documents and drawings : how to set up and print documents and drawings File types and color : how to create drawings with AutoCAD and use color in them : how to create drawings with AutoCAD and use color in them Dictionaries : how to work with language and terminology : how to work with language and terminology Object creation: how to use drawing objects, such as text, lines, arcs, polygons, circles, and arcs This book assumes that you have a basic knowledge of using a computer. However, if you have never used a CAD program before, this book will teach you the basic concepts of the software. The main focus of this book is to introduce you to AutoCAD. Although the book assumes you have no prior experience with using AutoCAD, you will need a reasonable knowledge of how to use a mouse and a digital pen/pencil. After reading this book, you will know: How to use various drawing tools How to draw basic 2D and 3D objects in AutoCAD How to edit existing drawings in AutoCAD How to save drawings in various formats, and how to print them How to create drawings and produce documents How to set up and print documents and drawings How to work with color in drawings How to use color

### **AutoCAD Crack + Activation Code [32|64bit] [Updated-2022]**

Draw directly from outside applications: If AutoCAD has the ability to import another drawing type, it must have been programmed for that purpose. External applications can draw directly to a temporary drawing in CAD or RIB format. They may do this using the native drawing tools in the application, or by using the C language API to accomplish the same task. Draw directly to the cloud: In 2018, Autodesk launched an online cloud drawing program called AutoCAD 360 for which Autodesk provides training resources. The product is not a software as a service (SaaS), but is a cloud native drawing solution. Autodesk describes it as a virtual drawing environment and states that it is not a stand-alone drawing program, but can be integrated into other Autodesk apps such as AutoCAD, AutoCAD LT and Revit Architecture. Ability to export DWG or DWF files directly to any online format, or a range of formats that can be opened and manipulated in Google Docs or an online cloud service. Web App: A web application is a software application that is accessible through a web browser, such as Internet Explorer, Chrome, Firefox, Opera and Safari. Many web applications, also called web-based applications, offer their services via the Internet. Some common examples include online email services such as Gmail or Yahoo Mail, web-based social media services, and online e-commerce sites. Web applications can offer similar or different capabilities than desktop software. History AutoCAD 1, the first version of AutoCAD, was released in March 1985 as a product from Computer Associates (now owned by Autodesk), in conjunction with a Computer Associates-sponsored conference on drafting. The drafting community continued using the widely accepted NCR DBase III as a free stand-alone software package until November 1989, when Autodesk made its first shipments of AutoCAD. According to Patrick Bracey and Grant Fehr, Autodesk received six million U.S. dollars in return of a "non-exclusive license for AutoCAD to NCR". Release history Operating system support In early versions of AutoCAD, only a few operating systems were supported. However, in 2011, more supported operating systems were added. In 2014, AutoCAD support was added for Windows 7, Windows 8, and Windows 10. AutoCAD's 2011 update added support for Macintosh OS X. AutoCAD 2011 for Macintosh allows users to add Macintosh-specific a1d647c40b

### **AutoCAD**

Open CadFile.docx Choose "Document" > "Exit". Choose "Unlock" > "Cancel". Choose "Exit". Run Autocad.exe, open Autocad.dwt file and click on "Compute" > "Release". Save the crack in your Autocad folder. For more information, follow the link. Q: how do I do something after a checkbox is checked or unchecked in google apps script I'm trying to automatically send an email after a checkbox has been checked or unchecked. I have this function notify() { var form = FormApp.getActiveForm(); var options = form.getOption('preferredChoices')[0]; if (options.getBooleanValue(rowNum)) { GmailApp.sendEmail(email, subject, body); } } This works if the checkbox is already checked but when I have to check the checkbox by pressing the button, it doesn't do anything. How can I call notify() again? A: You could just add an "onclick" event on the CheckBox. If you want to use some parameters for the e-mail you could add the function to the checkBox in a function, add a form with the function and use it in the e-mail. If the checkBox can be checked, this code below works. function sendNotification() { var app = FormApp.getActive(); var appApi = app.getAPIApplication(); var form = appApi.getForm(); var options = form.getOption('preferredChoices')[0]; var checked = form.getCheckBox(rowNum).setSelected(true); if (checked) { var subject = 'Test'; var body = "This is a test"; GmailApp.sendEmail('test@test.com', subject, body); } } And your function could be like this: function notify(rowNum) { var form = FormApp.getActiveForm(); var options = form.getOption('preferredChoices')[0]; var checked = form.getCheckBox(rowNum

#### **What's New In AutoCAD?**

Drafting Commands (Drafting/Viewing Mode) New Drafting commands let you turn simple commands into complex ones that address multiple pieces of the design space. In Drafting/Viewing mode, for example, you can draw almost anything from any angle while being able to see the model at the same time. It's simple and powerful, and you can even add your own custom commands to the library. (video: 1:15 min.) Track Protection for Lines: Track protection lets you easily protect (lock) a line from accidental deletion by other objects or commands. (video: 1:18 min.) Save: Save your drawing as you work, so you can pick up where you left off later. (video: 1:33 min.) Layer Management: Build and manage complex drawing layers (Layers/Layers command), and then instantly apply and lock them (Layer/Lock command). Layers can even be organized by company or user. (video: 2:20 min.) New Style Gallery: Add your own user styles to use as a starting point or to build from. (video: 2:18 min.) 2D and 3D Shape Labels: Make everything you draw instantly 3D, 3D, or 2D. 2D labels and 3D labels are based on your current active drawing mode. (video: 1:44 min.) Drawing Projects: Now it's easier to collect your drawings and then sync them up so that they are ready to reuse. You can save your drawing as a drawing project with an icon and then add it to a folder later. (video: 1:33 min.) Highlighted commands: Find your highlighted commands (Highlight command) and quickly switch between them, with a click or with keyboard shortcuts. Smart Auto Zoom and Grid: Turn your drawings into exact models and use much less paper and time. (video: 1:42 min.) CAD Edge Highlighting and Stroke Highlighting: Draw edges and automatically highlight them with different colors or dashed lines, and then adjust the drawing settings (Edge/Feature and Stroke/Trace commands). You can work on your drawing and still see what you're doing in real time. Also, the screen never changes. This helps you create more stable and efficient designs. (

# **System Requirements:**

Windows Vista Home Premium / Professional / Ultimate / Datacenter Windows 7 Home Premium / Professional / Ultimate / Datacenter Windows 8 Mac OS X 10.6 Snow Leopard / 10.7 Lion / 10.8 Mountain Lion Mac OS X 10.9 Mavericks Minimum 1 GB RAM Minimum 800 MB HDD 1024x768 display resolution Stereo speakers Microsoft DirectX 10 or above Game of Thrones Game of Thrones is developed by Snowflake, a UK based video game studio known for creating games for Sony